# CSE 332 Winter 2024 Lecture 20: Parallel Prefix

Nathan Brunelle

<http://www.cs.uw.edu/332>

## Which Data Structures are "Suitable" for Parallelism?

• For each data structure, can we write a parallel algorithm to sum all of its values that's *more efficient* than a sequential one?

• Array  $2\times$ • Linked List  $y^{6}$ • Tree

## ForkJoin Framework

• This strategy is common enough that Java (and C++, and C#, and…) provides a library to do it for you!

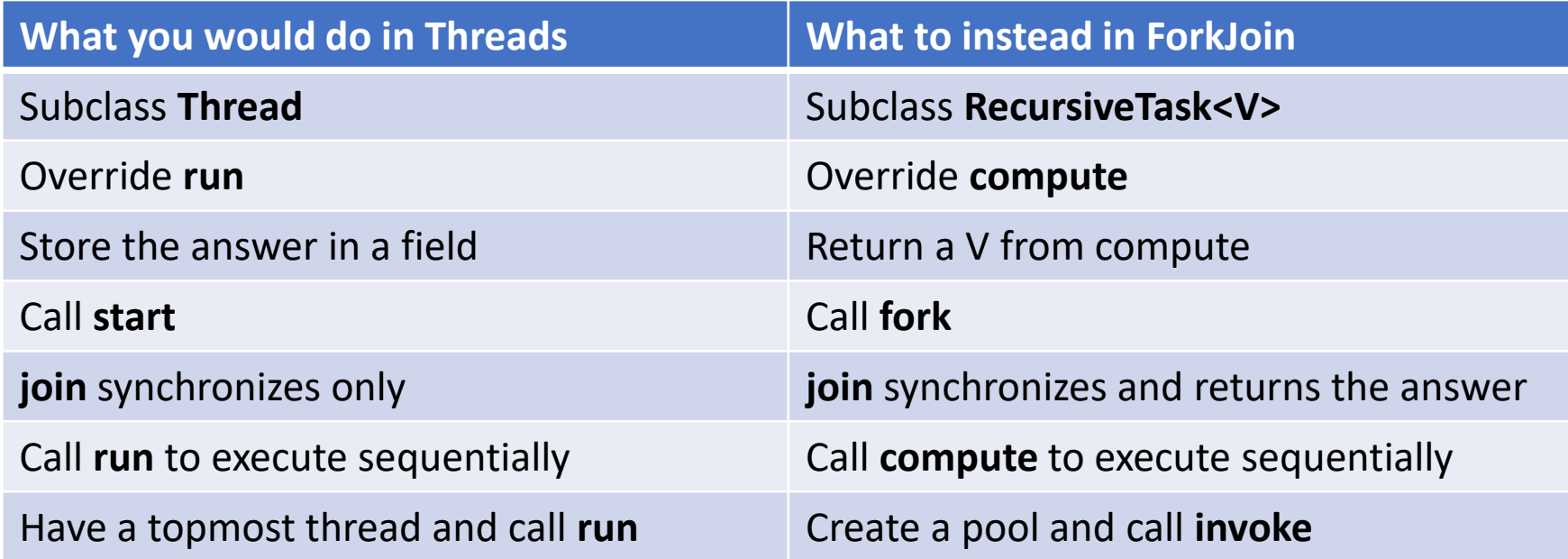

## Divide and Conquer with ForkJoin

```
class SumTask extends RecursiveTask<Integer> { 
         int lo; int hi; int[] arr; // fields to know what to do 
         SumTask(int[] a, int l, int h) \{ \dots \}protected Integer compute(){// return answer 
                   if(hi - Io < jSEQUENTIAL (UTOFF) \{ // base case
                            int ans = 0; // local var, not a field
                            for(int i=lo; i < hi; i++) {
                                     ans += arr[i]; return ans; }
                  else { 
                            SumTask left = new SumTask(arr,lo,(hi+lo)/2); // divide
                            SumTask right= new SumTask(arr,(hi+lo)/2,hi); // divide
                            left.fork(); // fork a thread and calls compute (conquer)
                            int rightAns = right.compute(); //call compute directly (conquer)
                            int leftAns = left.join(); // get result from left
                            return leftAns + rightAns; // combine
                   }
```
}

}

### Divide and Conquer with ForkJoin (continued)

static final ForkJoinPool POOL = new ForkJoinPool(); int sum(int[] arr){

}

SumTask task = new SumTask(arr,0,arr.length)

return POOL.invoke(task); // invoke returns the value compute returns

## Find Max with ForkJoin

```
class MaxTask extends RecursiveTask<Integer> { 
          int lo; int hi; int[] arr; // fields to know what to do 
          SumTask(int[] a, int l, int h) \{ \dots \}protected Integer compute(){// return answer 
                     if(hi – lo < SEQUENTIAL_CUTOFF) { // base case
                               int ans = Integer.MIN_VALUE; // local var, not a field 
                               for(int i=lo; i < hi; i++) {
                                          ans = Math.max(ans, arr[i];}
                               return ans;
```

```
else {
```
}

}

}

```
MaxTask left = new MaxTask(arr,lo,(hi+lo)/2); // divide
MaxTask right= new MaxTask(arr,(hi+lo)/2,hi); // divide
left.fork(); // fork a thread and calls compute (conquer)
int rightAns = right.compute(); //call compute directly (conquer)
int leftAns = left.join(); // get result from left
```

```
return Math.max(rightAns, leftAns); // combine
```
## Other Problems that can be solved similarly

- Element Search
	- Is the value 17 in the array?
- Counting items with a certain property
	- How many elements of the array are divisible by 5?
- Checking if the array is sorted
- Find the smallest rectangle that covers all points in the array
- Find the first thing that satisfies a property
	- What is the leftmost item that is divisible by 20?

## Reduction/Fold

- All examples of a category of computation called a reduction (or fold)
	- We "reduce" all elements in an array to a single item
	- Requires operation done among elements is associative
		- $(\overline{(x + y)} + z) = (x + (y + z))$
	- The "single item" can itself be complex
		- E.g. create a histogram of results from an array of trials

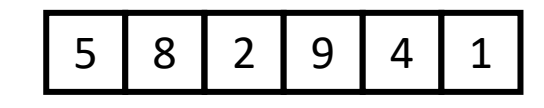

## Reduction (sum an array)

5

9 | 4 | 1

ans=14

ans=29

 $\overline{2}$ 

ans=15

#### • **Base Case:**

• If the list's length is smaller than the Sequential Cutoff, reduce things sequentially

### • **Divide:**

• Split the list into two "sublists" of (roughly) equal length, create a thread to reduce each sublist.

#### • **Conquer:**

• Call **start()** for each thread

#### • **Combine:**

• Reduce the answers from each thread

## Map

- Perform an operation on each item in an array to create a new array of the same size
- Examples:
	- Vector addition:
		- sum[i] =  $arr1[i] + arr2[i]$
	- Function application:
		- $out[i] = f(ar[i]);$

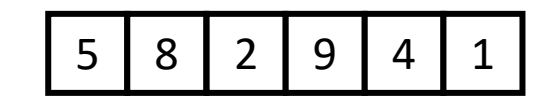

## Map (double each value)

5

8 | 2

16

<u>9</u>

10

18 8 2

- **Base Case:** 
	- If the list's length is smaller than the Sequential Cutoff, convert each thing sequentially

### • **Divide:**

• Split the list into two "sublists" of (roughly) equal length, create a thread to map each sublist.

### • **Conquer:**

• Call **start()** for each thread

#### • **Combine:** 10 | 16 | 4 | 18 | 8 | 2

• No additional work necessary

### Map with ForkJoin class AddTask extends RecursiveAction { int lo; int hi; int[] arr; // fields to know what to do AddTask(int[] a, int[] b, int[] sum, int l, int h)  $\{ \dots \}$ protected void compute(){// return answer if(hi – lo < SEQUENTIAL\_CUTOFF) { // base case for(int i=lo;  $i <$  hi; i++) {  $sum[i] = a[i] + b[i];$

else {

}

}

}

AddTask left = new AddTask(a,b,sum,lo,(hi+lo)/2); // divide AddTask right= new AddTask(a,b,sum,(hi+lo)/2,hi); // divide left.fork(); // fork a thread and calls compute (conquer) right.compute(); //call compute directly (conquer) left.join(); // get result from left return; // combine

## Map with ForkJoin (continued)

}

```
static final ForkJoinPool POOL = new ForkJoinPool(); 
Int[] add(int[] a, int[] b){
      ans = new int[a.length];
      AddTask task = new AddTask(a, b, ans, 0, a.length) 
      POOL.invoke(task); 
      return ans;
```
## Maps and Reductions

Workhorse" constructs in parallel programming

- Many problems can be written in terms of maps and reductions
- With practice, writing them will become second nature
	- Like how over time for loops and if statements have gotten easier

## Map/Reduction Example

- Multiply together the lengths of all of the odd-length strings in a given a<u>rra</u>y
	- $\rightarrow$  First, do a map to covert the array of strings into an array of their lengths
		- Then do a map on that array so each value maps to 1 if it's even and itself if it's odd
		- Then do a reduction to multiply together that final result
	- Note: You could do this in a single ForkJoin RecursiveTask, but it's worthwhile to recognize how to "deconstruct" it since some programming languages designed specifically for parallelism have Map/Reduce built in.
		- Map and Reduce are two from a trio, with Pack/Filter being the third

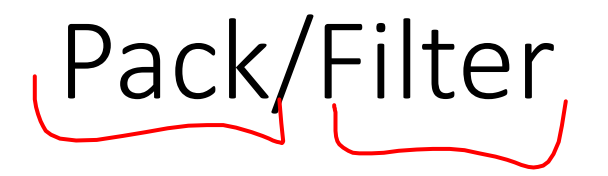

• Given an array of values and a Boolean function, return a new array which contains only elements that were "true"

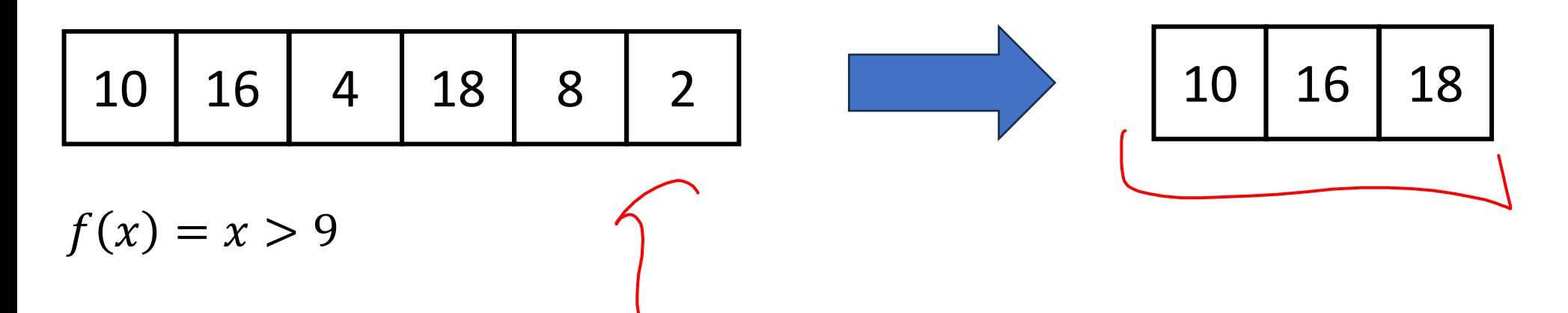

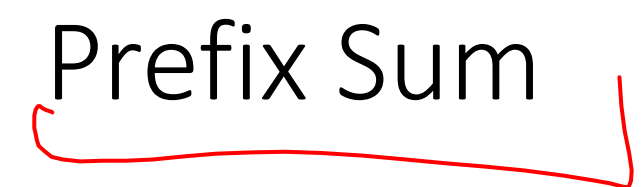

• Given an array, compute a new array where each index  $i$  is the sum of all values up to  $i$ 

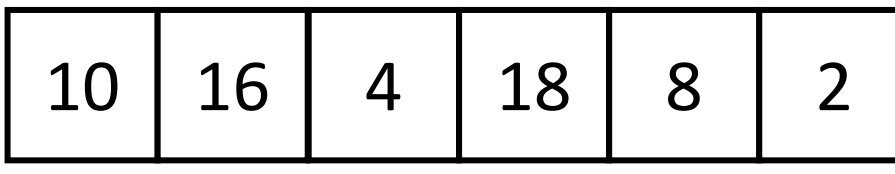

}

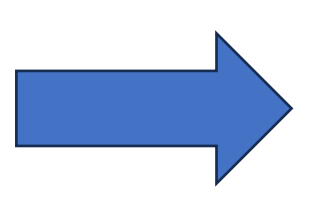

10 | 16 | 4 | 18 | 8 | 2 | | 10 | 26 | 30 | 48 | 56 | 58

 $222$ 

```
int[] prefixSum(int[] arr){
        int[] output = new int[arr.length];
        output[0] = arr[0];
        for (int i = 1; l < \text{arr.length}, i++)output[i] = output[i-1] + arr[i];return output;
```
## Parallel Prefix Sum

- Algorithm will have two major parallel steps
	- Called a "two pass" parallel algorithm
- First step:
	- Create a tree data structure
- Second Step:
	- Use the tree to fill in the output array

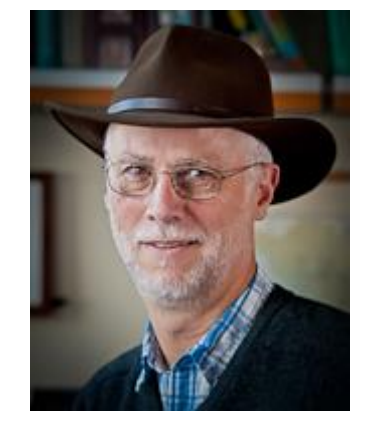

Richard Ladner Allen School Faculty

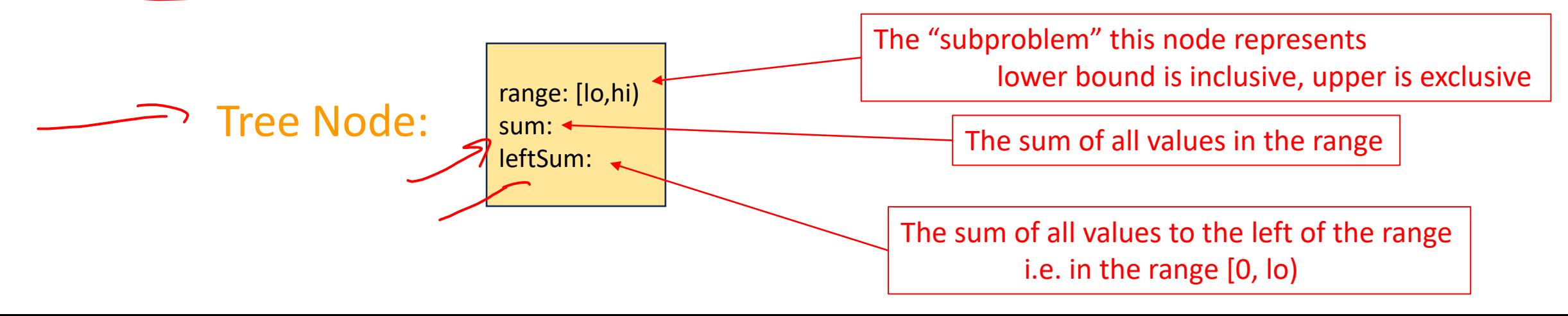

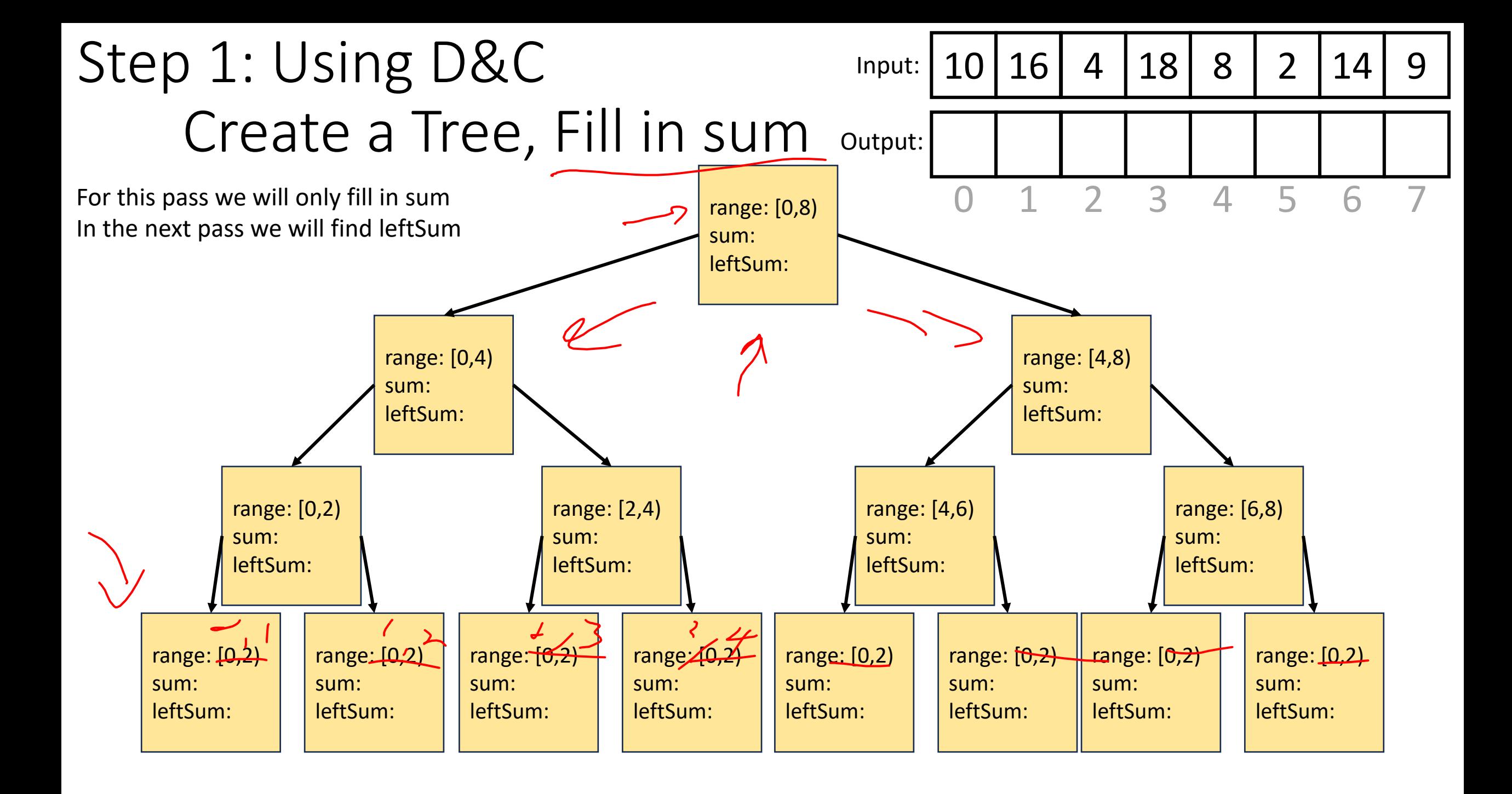

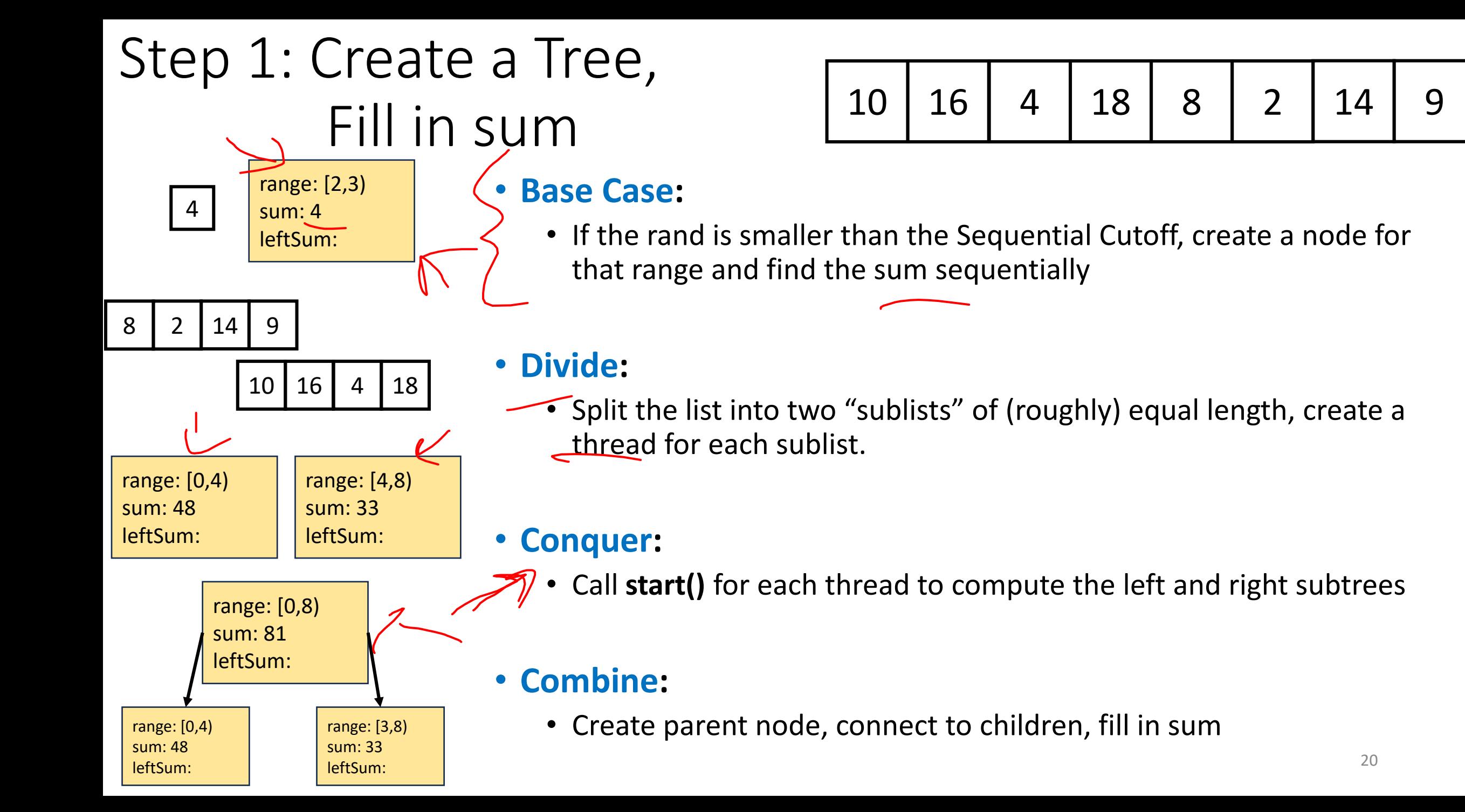

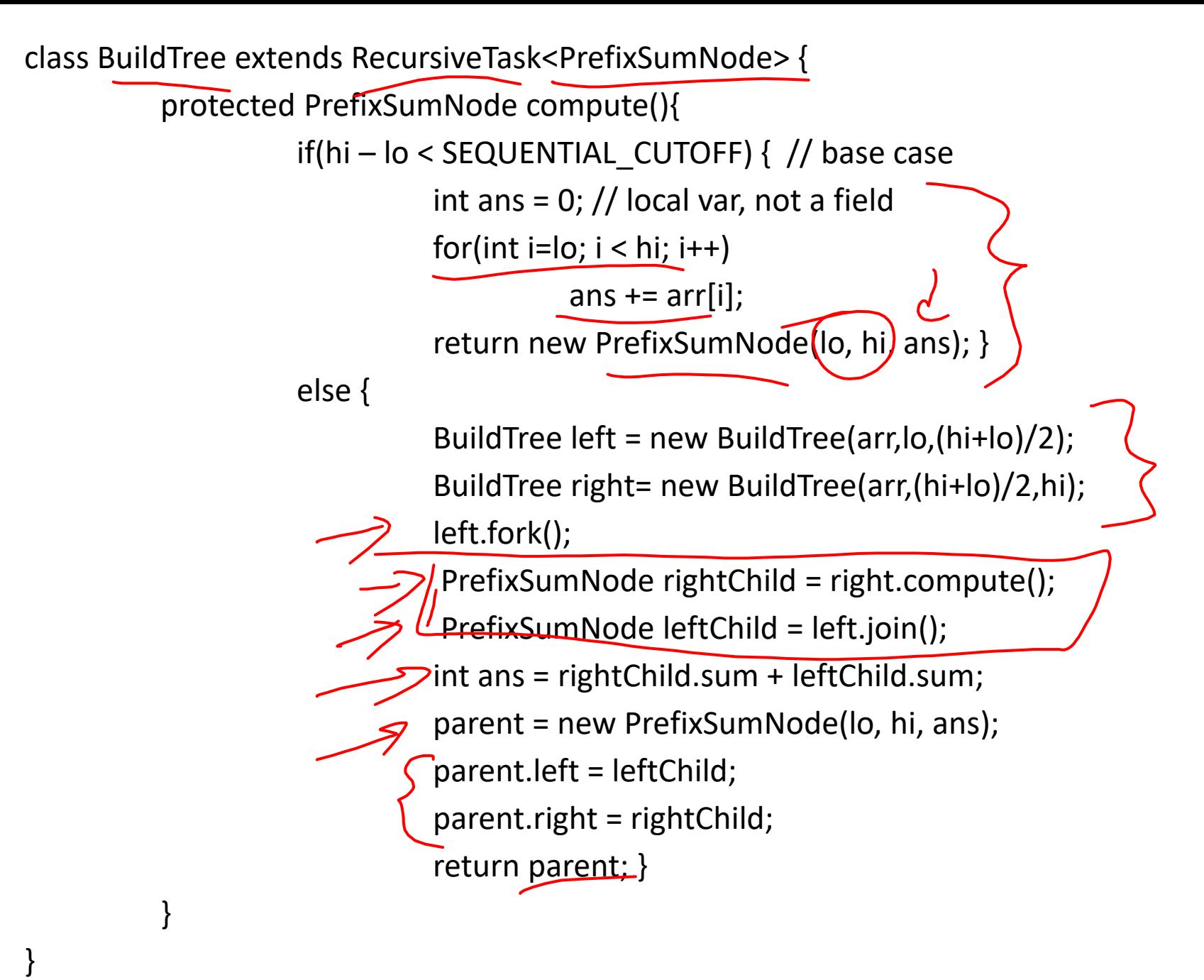

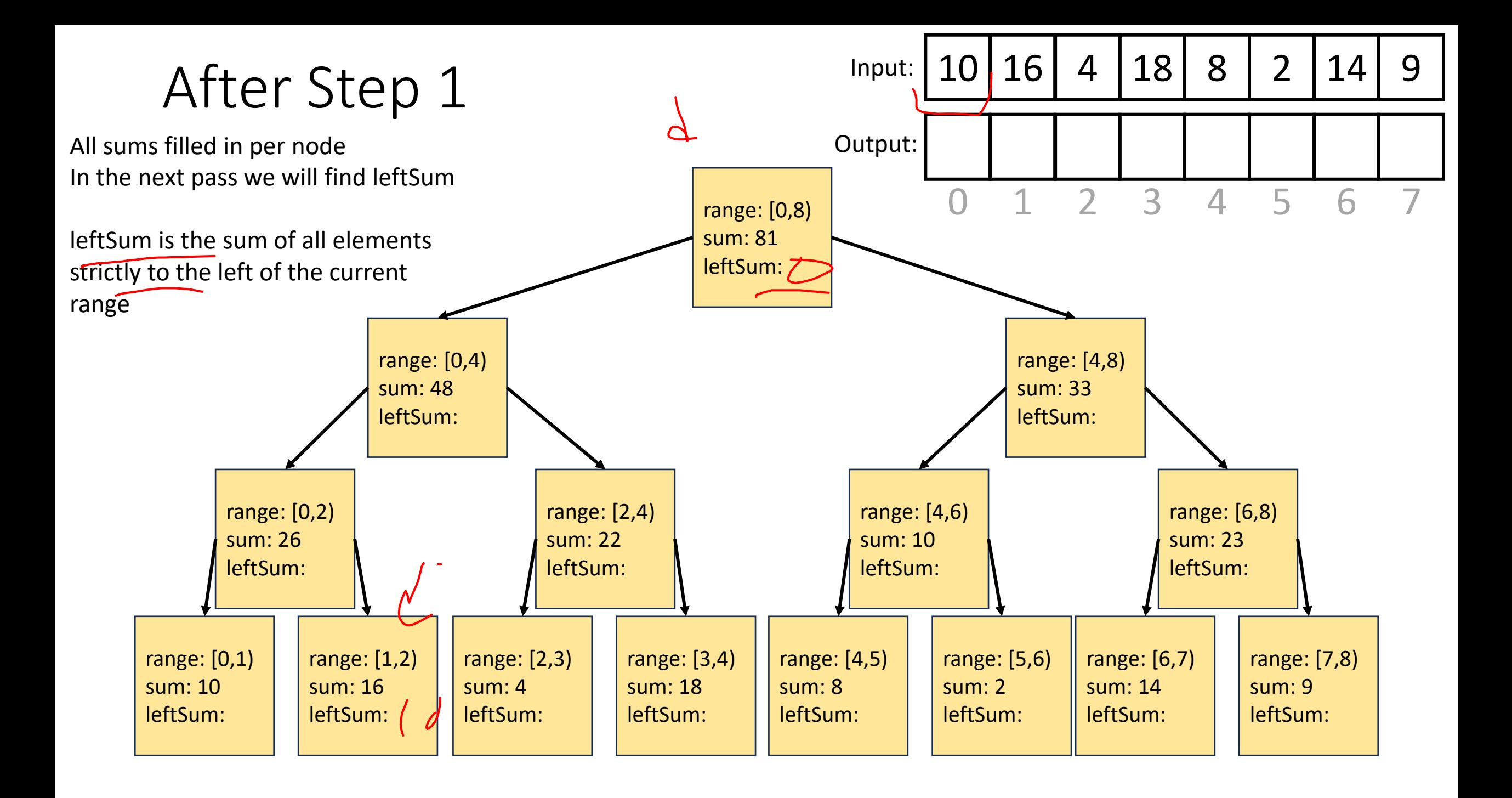

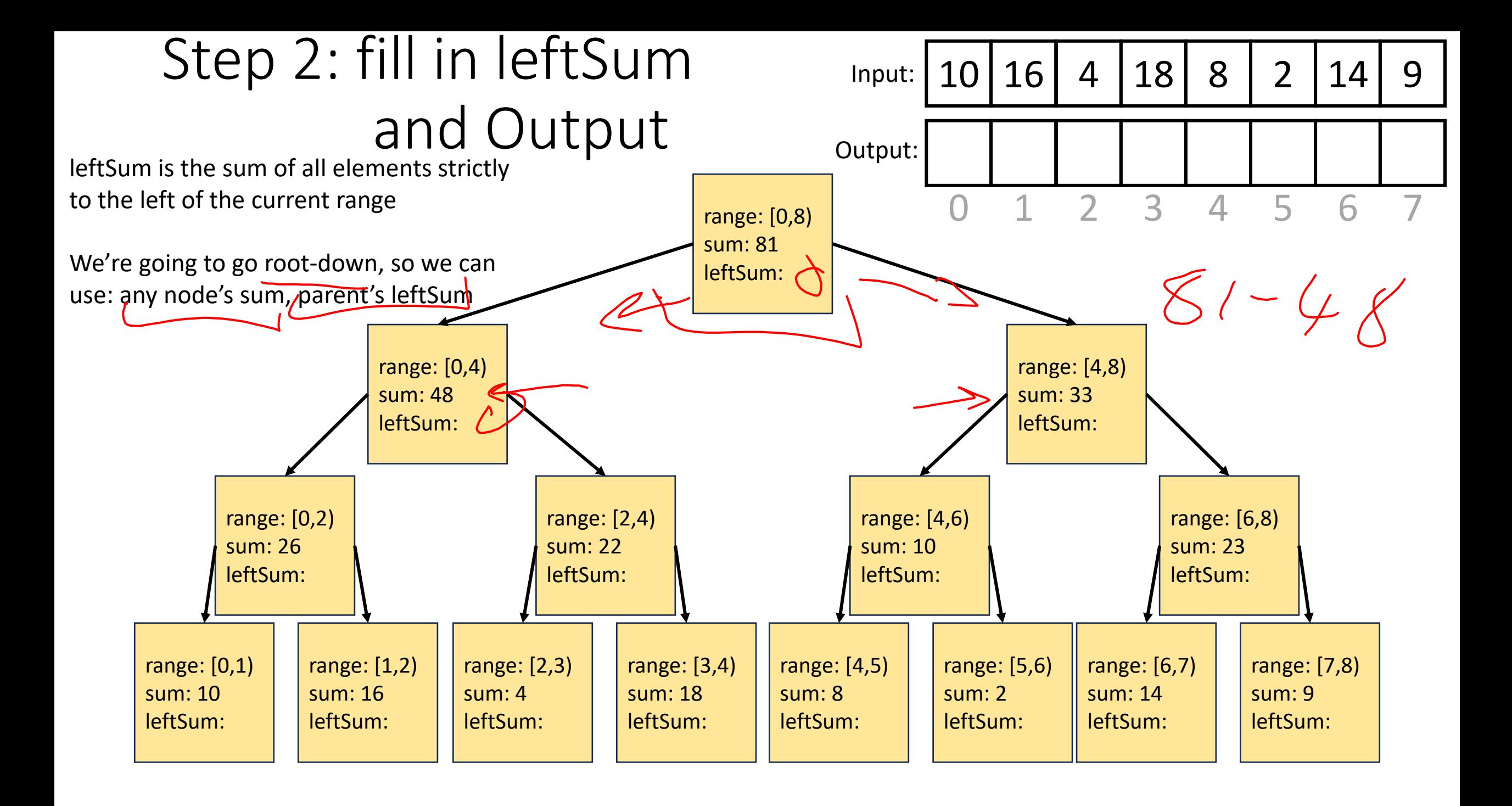

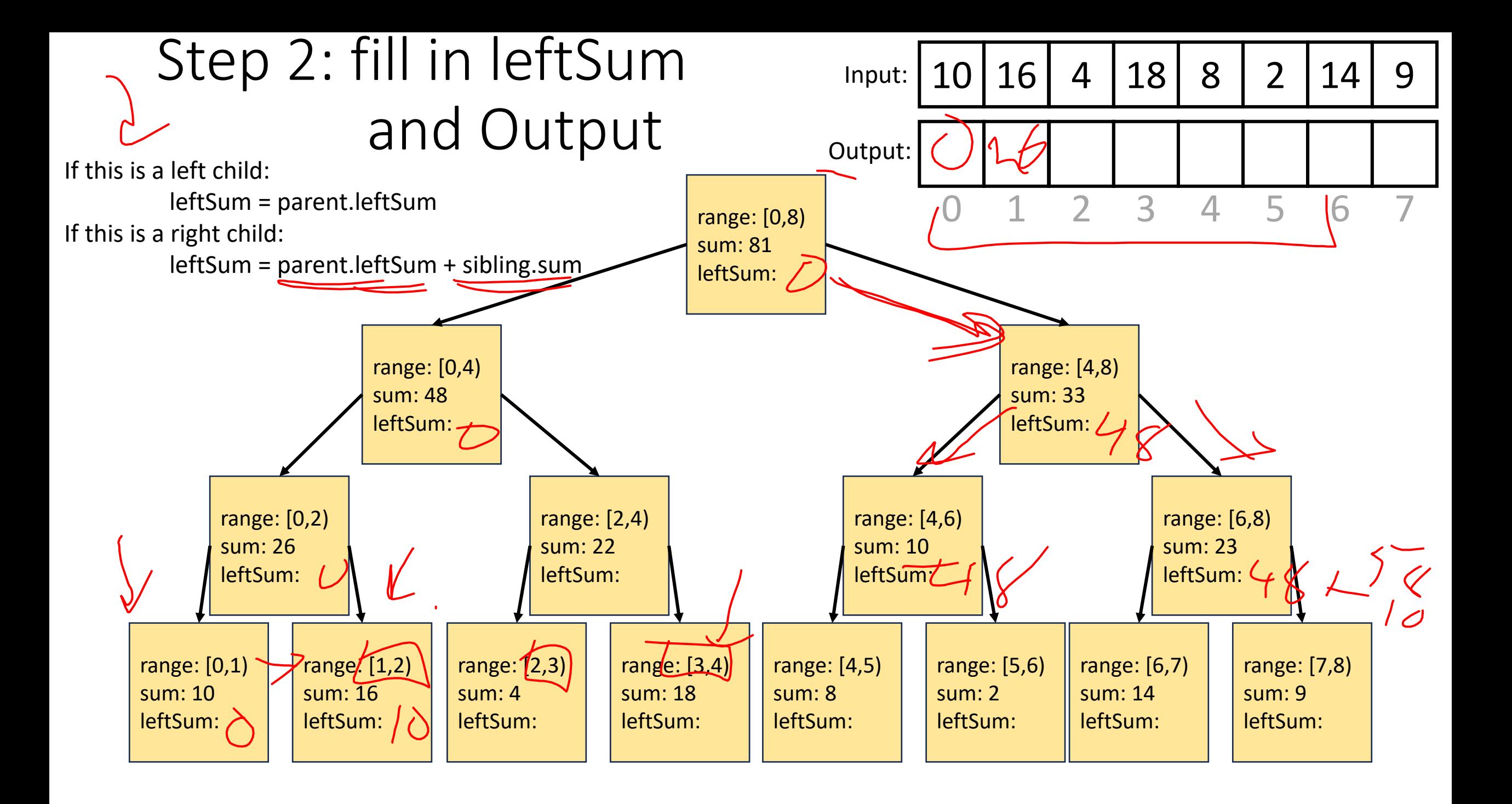

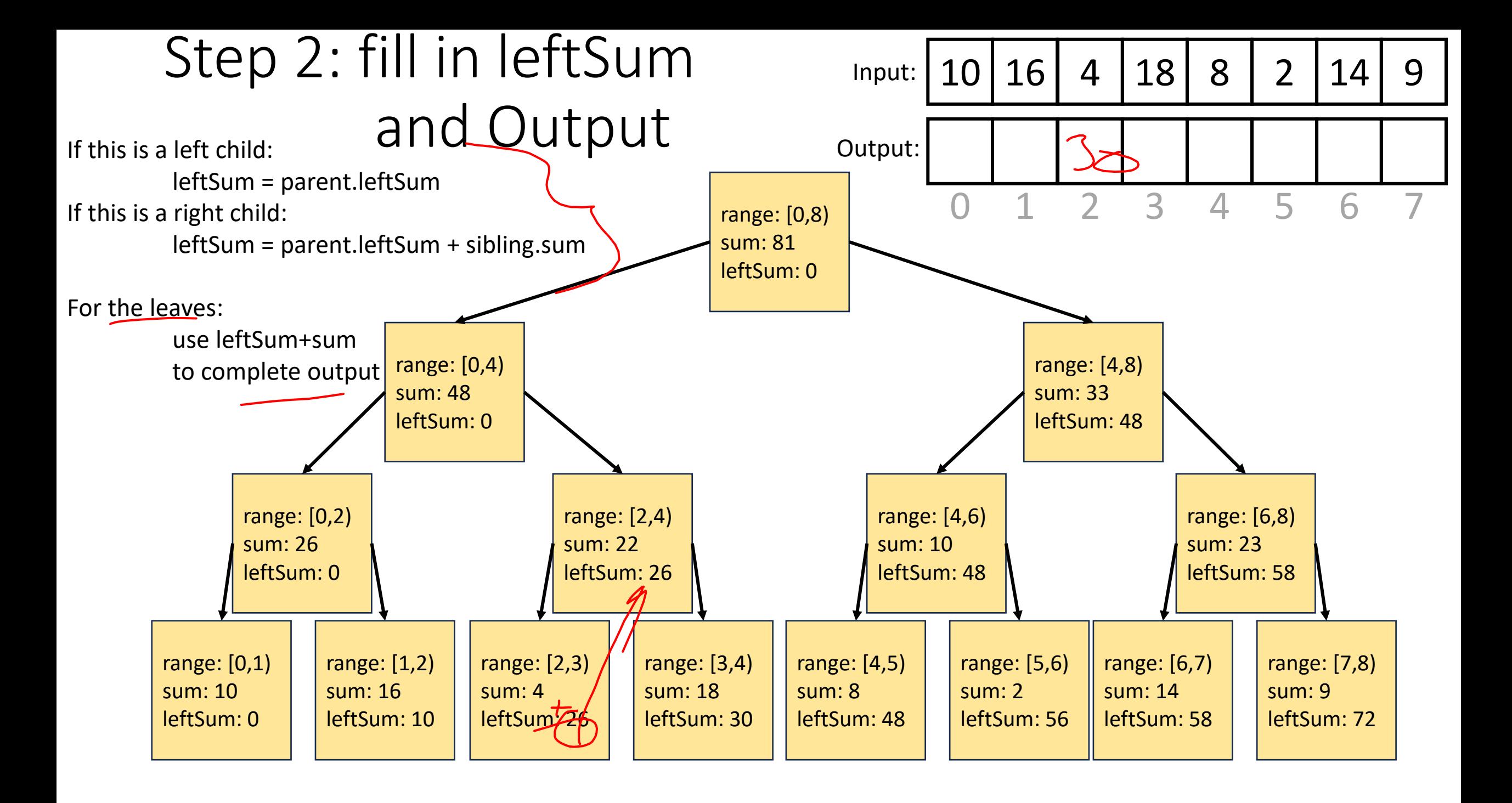

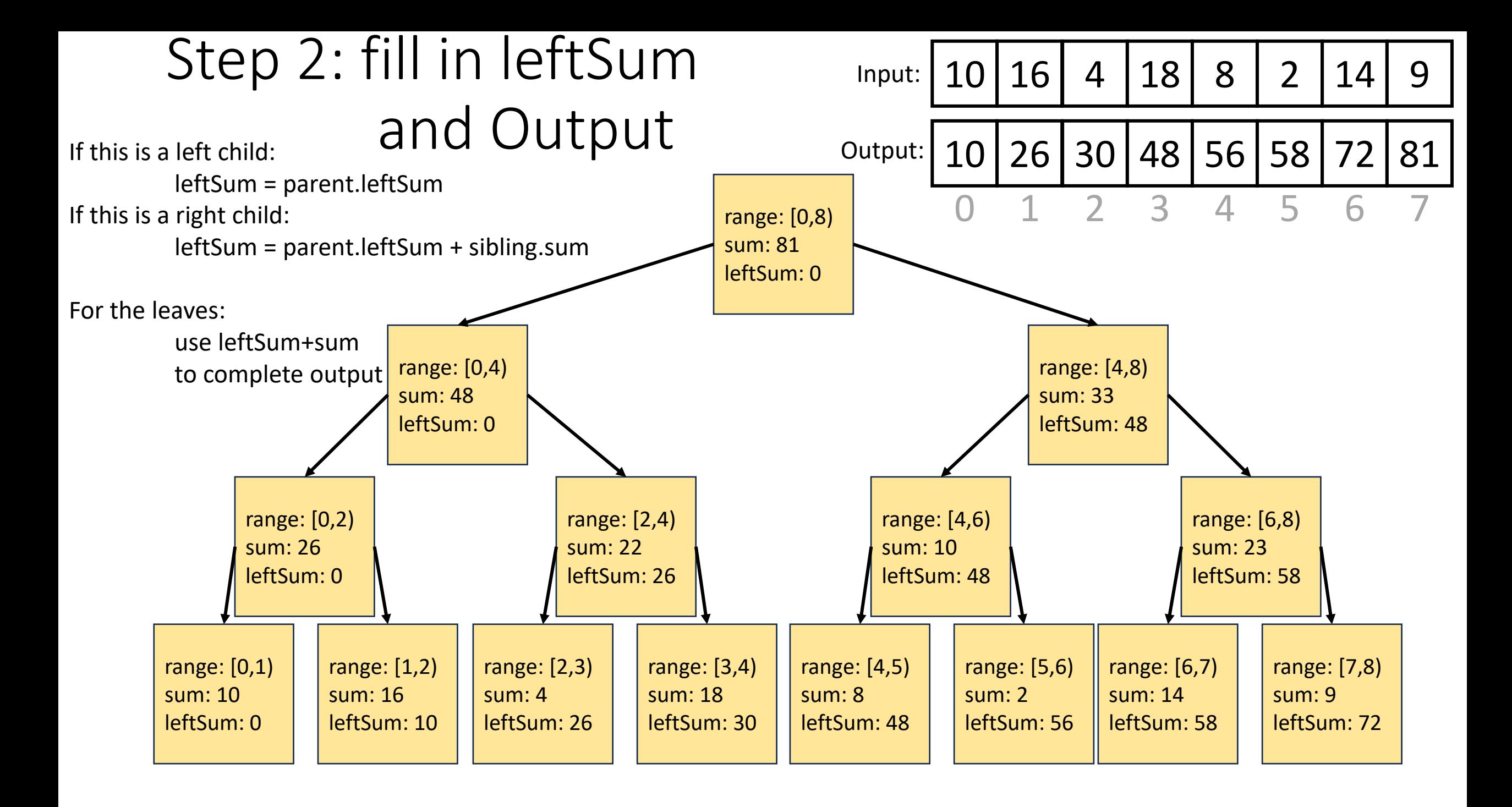

class CompleteTree extends RecursiveAction {

}

```
public CompleteTree(PrefixSumNode curr, PrefixSumNode parent, PrefixSumNodesibling, boolean isLeftChild, int[] output, int[] input){...}
protected Void compute(){ 
             if(isLeftChild)
                          curr.sumLeft = parent.sumLeft; 
             else
                           curr.sumLeft = parent.sumLeft + sibling.sum;
             if (curr.leftChild != Null && curr.rightChild != Null)\{7/ if this isn't a leaf
                          CompleteTree left = new CompleteTree(curr.leftChild, curr, curr.rightChild, true, output, input);
                          left.fork(); 
                          CompleteTree right = new CompleteTree(curr.rightChild, curr, curr.leftChild, false, output, input);
                          right.compute();
                          left.join();
              }
             else{
                          \text{Coutput}[\text{curr}.\text{lo}] = \text{curr}.\text{sumLeft} + \text{input}[\text{curr}.\text{lo}];
                          for(int i = curr.lo; i < curr.hi; i++){
                                        output[i] = output[i-1] + input[i]} 
              }
}
```
## Whew! Back to Pack/Filter

• Given an array of values and a Boolean function, return a new array which contains only elements that were "true"

10 16 4 18 8 2 14 9 10 16 18 14

 $f(x) = x > 9$ 

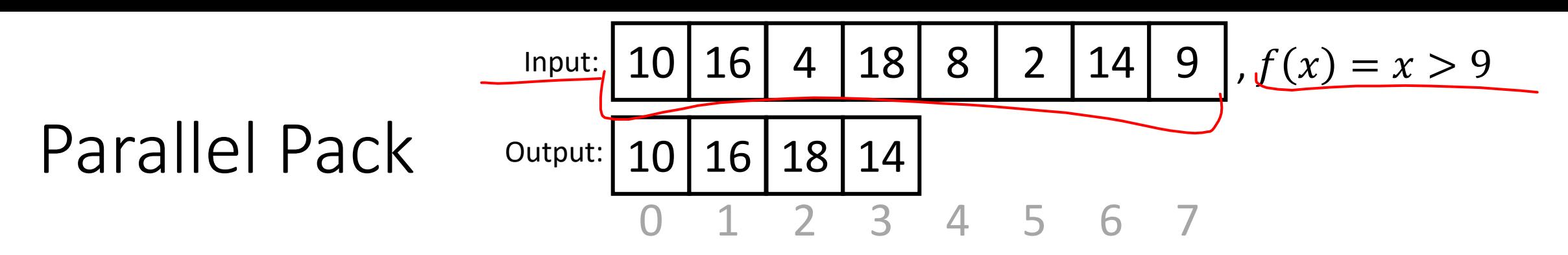

1. Do a map to identify the true elements

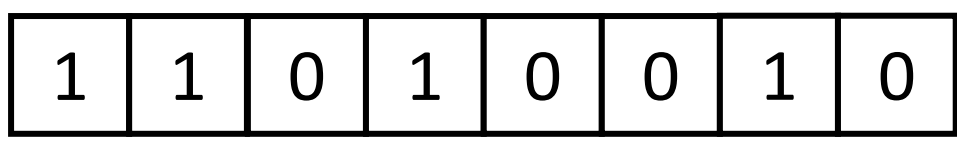

2. Do prefix sum on the result of the map to identify the count of true elements seen to the left of each position

1 2 2 3 3 3 4 4

3. *(Do a map using the previous results fill in the output* 

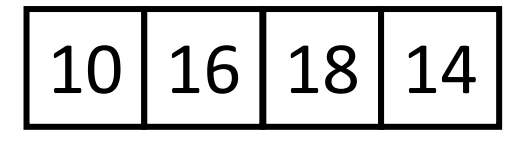

## 3. Do a map using the result of the prefix sum to fill in the output

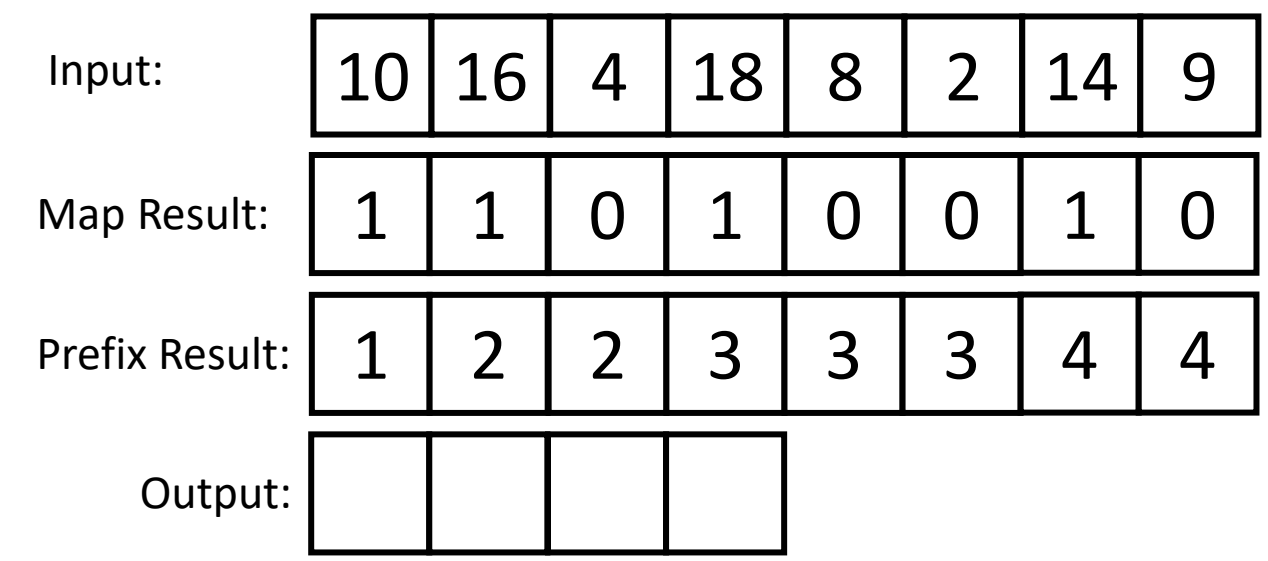

- Because the last value in the prefix result is 4, the length of the output is 4
- Each time there is a 1 in the map result, we want to include that element in the output
- If element i should be included, its position matches prefixResult[i]-1

```
Int[] output = new int[prefixResult[input.length-1]];
FORALL(int i = 0; i < input.length; i++){
          if (mapResult[i] == 1)
                     output[prefixResult[i]-1] = input[i];
}
```
## Map/Reduction/Pack Example

- Multiply together the lengths of all of the odd-length strings in a given array
	- First, do a map to covert the array of strings into an array of their lengths
	- Then do a map on that array so each value maps to 1 if it's even and itself if it's odd
		- Alternatively, do a pack on the array to remove all even values
	- Then do a reduction to multiply together that final result